Lampiran 1 Instrumen Penentuan Kelompok Responden

#### **INSTRUMEN PENENTUAN KELOMPOK RESPONDEN**

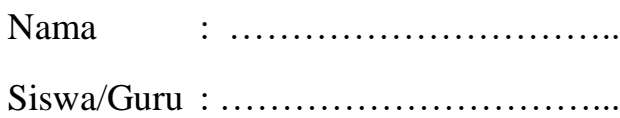

1. Seberapa sering anda menggunakan layanan *internet?*

…………………………………………………………

………………………………………………………...

………………………………………………………...

- 2. Berapa jam dalam sehari anda menggunakan layanan internet?
- 3. Apa saja tujuan anda menggunakan layanan internet?
- 4. Seberapa sering anda mengakses sistem kelas maya Jejak bali?

………………………………………………………...

5. Apa saja tujuan anda menggunakan sistem kelas maya Jejak bali?

………………………………………………………...

Denpasar, ………………... Responden

…………………………....

### Lampiran 2 Penentuan Kelompok Responden Guru

#### **PENENTUAN KELOMPOK RESPONDEN GURU PESERTA EVALUASI** *USABILITY*

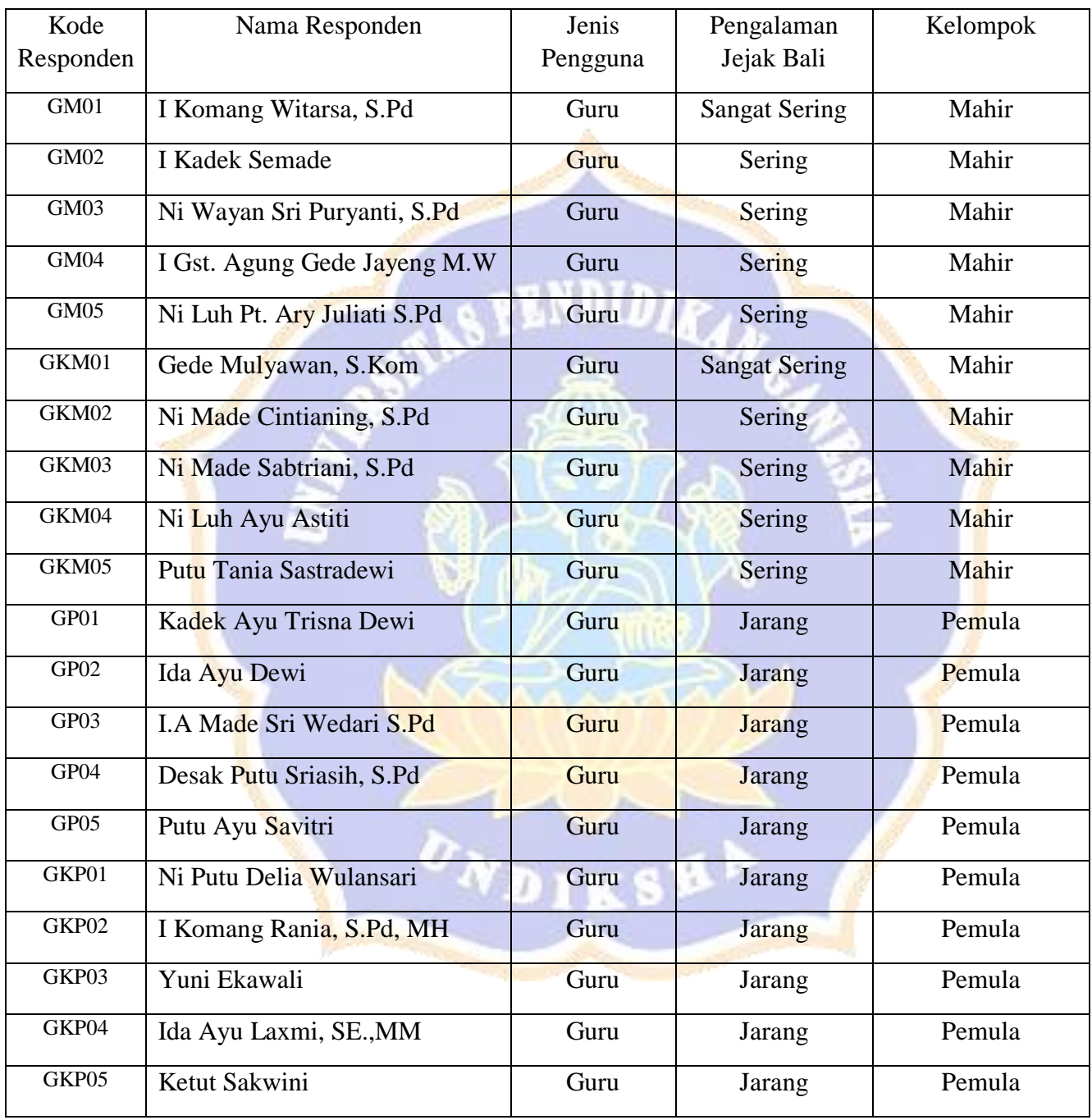

### Lampiran 3 Penentuan Kelompok Responden Siswa

#### **PENENTUAN KELOMPOK RESPONDEN SISWA PESERTA EVALUASI** *USABILITY*

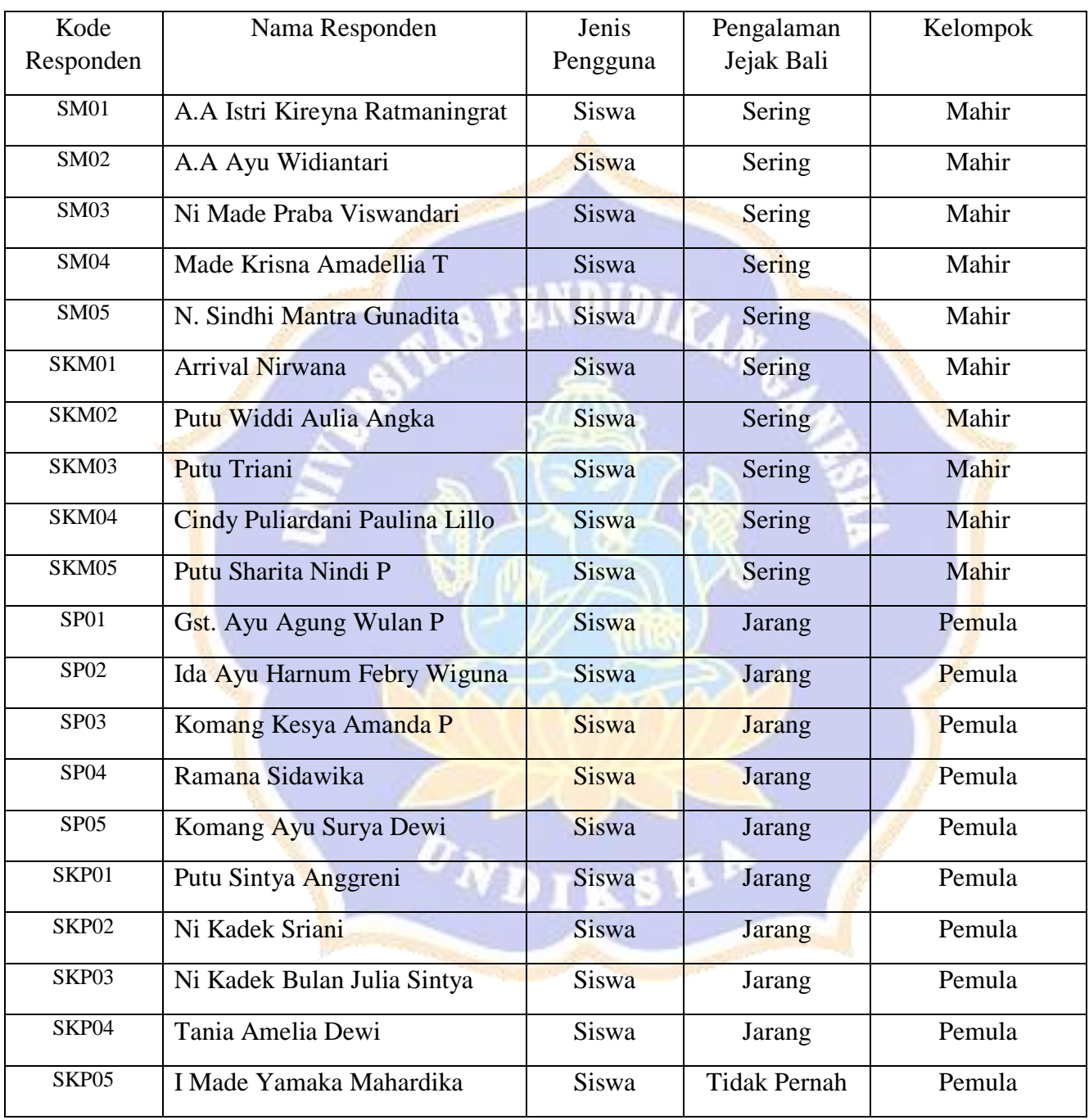

# **KUESIONER** *SYSTEM USABILITY SCALE* **(SUS) PENELITIAN** *USABILITY TESTING* **KELAS MAYA JEJAK BALI (JEJARING JELAJAH KREATIVITAS BALI)**

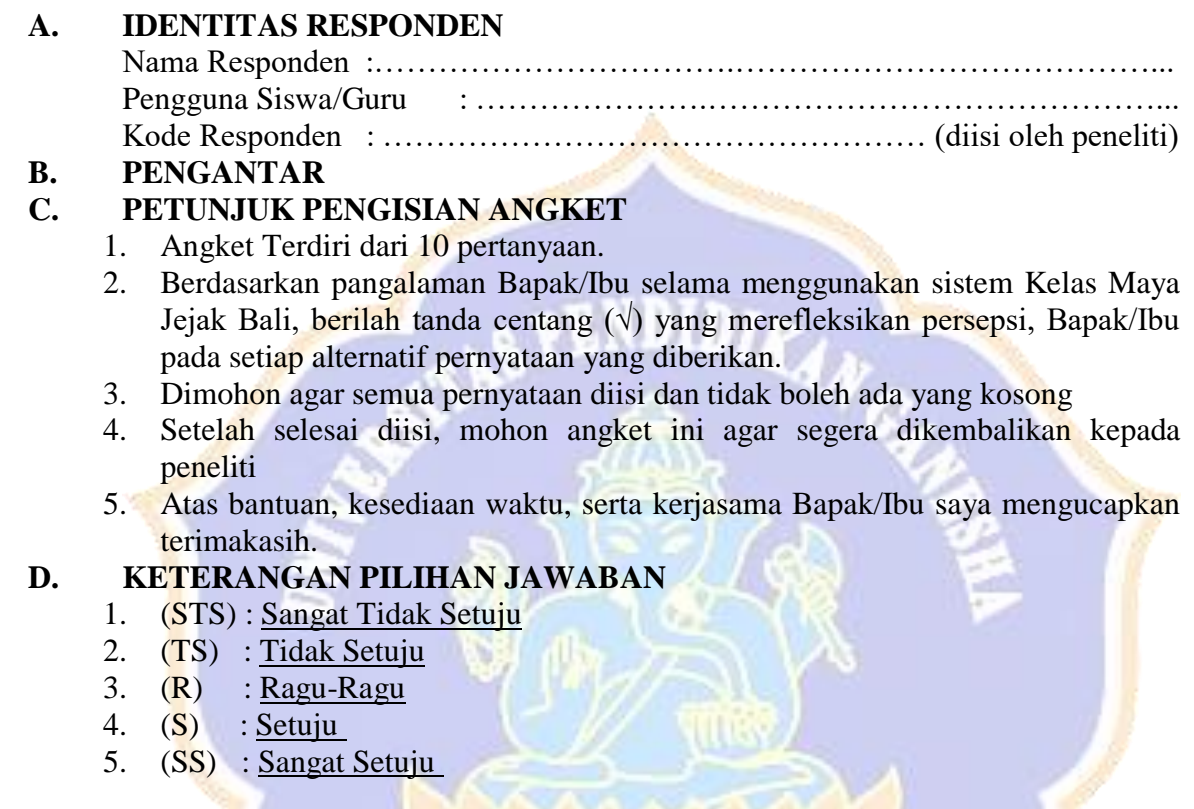

5. (SS) : Sangat Setuju

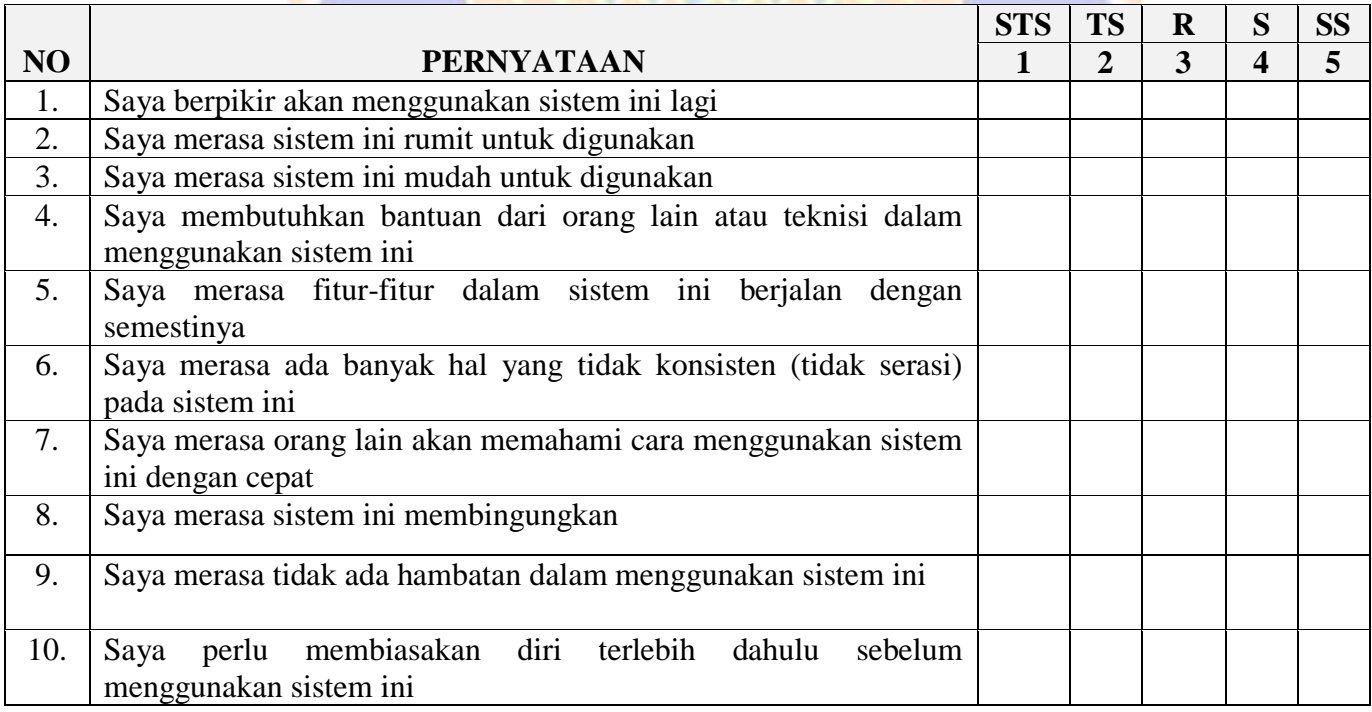

| <b>KODE</b><br><b>RESPONDEN</b> | <b>P1</b>               | P <sub>2</sub> | <b>P3</b>      | <b>P4</b>      | P <sub>5</sub> | <b>P6</b>               | P7             | P <sub>8</sub> | P <sub>9</sub> | <b>P10</b>      | <b>SKOR SUS</b> |
|---------------------------------|-------------------------|----------------|----------------|----------------|----------------|-------------------------|----------------|----------------|----------------|-----------------|-----------------|
| G <sub>01</sub>                 | $\overline{4}$          | 3              | 3              | $\overline{2}$ | 3              | $\overline{2}$          | $\overline{4}$ | $\overline{2}$ | 5              | 5               | 62.5            |
| G02                             | $\overline{4}$          | $\overline{2}$ | $\overline{4}$ | $\overline{4}$ | $\overline{4}$ | 3                       | $\overline{4}$ | 3              | 5              | $\overline{4}$  | 62.5            |
| G03                             | 3                       | $\overline{4}$ | $\overline{2}$ | 5              | $\overline{4}$ | $\overline{4}$          | 3              | 5              | $\overline{4}$ | 5               | 32.5            |
| G04                             | $\overline{4}$          | $\overline{4}$ | 3              | $\overline{4}$ | $\overline{4}$ | $\overline{4}$          | 3              | $\overline{4}$ | $\overline{4}$ | 5               | 42.5            |
| G05                             | $\overline{4}$          | $\overline{4}$ | $\overline{4}$ | $\overline{2}$ | $\overline{4}$ | 3                       | $\overline{4}$ | 3              | $\overline{4}$ | $\overline{4}$  | 60              |
| G06                             | 3                       | $\overline{4}$ | $\overline{2}$ | $\overline{4}$ | $\mathbf{1}$   | $\overline{3}$          | 3              | $\overline{4}$ | 3              | $\overline{4}$  | 32.5            |
| G07                             | $\mathbf{2}$            | $\overline{4}$ | $\mathbf{2}$   | $\overline{2}$ | $\overline{4}$ | $\overline{4}$          | 3              | $\overline{2}$ | 3              | $\overline{2}$  | 50              |
| G08                             | $\overline{2}$          | 3              | $\overline{2}$ | $\overline{4}$ | $\mathbf{1}$   | $\overline{4}$          | $\overline{2}$ | $\overline{4}$ | $\overline{2}$ | $\overline{4}$  | 25              |
| G09                             | $\overline{2}$          | $\overline{4}$ | $\overline{2}$ | $\overline{4}$ | $\overline{3}$ | $\overline{2}$          | $\overline{2}$ | $\overline{4}$ | 3              | $\overline{4}$  | 35              |
| G10                             | 3                       | $\overline{4}$ | $\overline{2}$ | $\overline{4}$ | 3              | $\overline{2}$          | $\overline{2}$ | $\overline{4}$ | $\overline{3}$ | $\overline{3}$  | 40              |
| G11                             | $\overline{3}$          | 3              | $\overline{2}$ | $\overline{4}$ | $\overline{2}$ | 3                       | $\overline{2}$ | $\overline{4}$ | 3              | $\overline{4}$  | 35              |
| G12                             | $\overline{2}$          | $\overline{4}$ | $\overline{2}$ | $\overline{4}$ | $\overline{2}$ | $\overline{4}$          | 3              | $\overline{4}$ | $\overline{3}$ | $\overline{4}$  | 30              |
| G13                             | $\overline{2}$          | $\overline{4}$ | $\overline{2}$ | $\overline{4}$ | 3              | $\overline{4}$          | $\overline{2}$ | $\overline{4}$ | $\overline{2}$ | $\overline{4}$  | 27.5            |
| G14                             | $\overline{2}$          | $\overline{4}$ | $\mathbf{1}$   | $\overline{4}$ | $\mathbf{1}$   | $\overline{4}$          | $\overline{2}$ | $\overline{2}$ | $\overline{2}$ | $\overline{2}$  | 30              |
| G15                             | $\overline{4}$          | $\overline{2}$ | $\overline{4}$ | 5              | $\overline{4}$ | $\overline{2}$          | 3              | $\overline{2}$ | $\overline{2}$ | 5 <sup>5</sup>  | 52.5            |
| G16                             | $\overline{4}$          | 3              | 3              | $\overline{4}$ | $\overline{4}$ | $\overline{3}$          | $\overline{3}$ | $\overline{3}$ | $\overline{2}$ | 5               | 45              |
| G17                             | $\overline{3}$          | $\overline{4}$ | 3              | $\overline{4}$ | $\overline{4}$ | 3                       | $\overline{2}$ | $\overline{4}$ | 3              | $\overline{4}$  | 40              |
| G18                             | $\overline{3}$          | $\overline{4}$ | $\overline{3}$ | $\overline{4}$ | $\overline{3}$ | $\mathbf{1}$            | 3              | $\overline{4}$ | $\overline{4}$ | $\overline{4}$  | 47.5            |
| G19                             | $\overline{\mathbf{3}}$ | $\overline{2}$ | 3              | 5              | 3              | $\overline{2}$          | $\overline{4}$ | $\overline{2}$ | 3              | 5               | 50              |
| G20                             | $\overline{4}$          | $\overline{4}$ | 3              | $\overline{2}$ | $\overline{2}$ | $\overline{2}$          | 3              | $\overline{3}$ | $\overline{2}$ | $\overline{4}$  | 47.5            |
| G21                             | 3                       | $\overline{a}$ | 3              | $\overline{2}$ | $\overline{2}$ | $\overline{4}$          | $\overline{3}$ | $\overline{4}$ | 3              | $5\overline{)}$ | 37.5            |
| G22                             | 3                       | $\overline{4}$ | 3              | $\overline{2}$ | $\overline{2}$ | $\overline{4}$          | 3              | $\overline{4}$ | 3              | 5               | 37.5            |
| G23                             | $\overline{4}$          | 2 <sub>1</sub> | $\overline{4}$ | $\overline{3}$ | $\overline{4}$ | 3 <sup>1</sup>          | $\overline{4}$ | $\overline{2}$ | $\overline{4}$ | 4               | 65              |
| G24                             | 4                       | 3              | $3 -$          | $\overline{4}$ | $\overline{4}$ | $\overline{\mathbf{3}}$ | 5 <sup>1</sup> | $\overline{3}$ | $\overline{3}$ | 5               | 52.5            |
| G25                             | 4                       | 3              | 3              | 4              | $\overline{4}$ | 3                       | 5              | 3              | 3              | 4               | 55              |
| G26                             | 4                       | 3              | 4              | 4              | 4              | 4                       | 4              | 3              | 4              | 4               | 55              |
| G27                             | 4                       | $\overline{4}$ | 4              | 5              | $\overline{a}$ | 3                       | $\overline{4}$ | 3              | 4              | 4               | 52.5            |
| G28                             | 5                       | $\overline{2}$ | 4              | 4              | 5              | $\overline{2}$          | $\overline{4}$ | $\overline{2}$ | $\overline{4}$ | 4               | 70              |
| G29                             | 4                       | 3              | 3              | 4              | 3              | 3                       | 3              | 3              | 3              | 3               | 50              |
| G30                             | 4                       | 3              | 4              | 4              | $\overline{4}$ | $\overline{2}$          | $\overline{4}$ | 3              | 3              | 4               | 57.5            |
| G31                             | 4                       | 4              | $\overline{2}$ | $\overline{2}$ | $\overline{2}$ | 4                       | 4              | $\overline{2}$ | $\overline{2}$ | 5               | 42.5            |

Lampiran 5 Rekapitulasi Hasil Kuesioner SUS Pengguna Guru

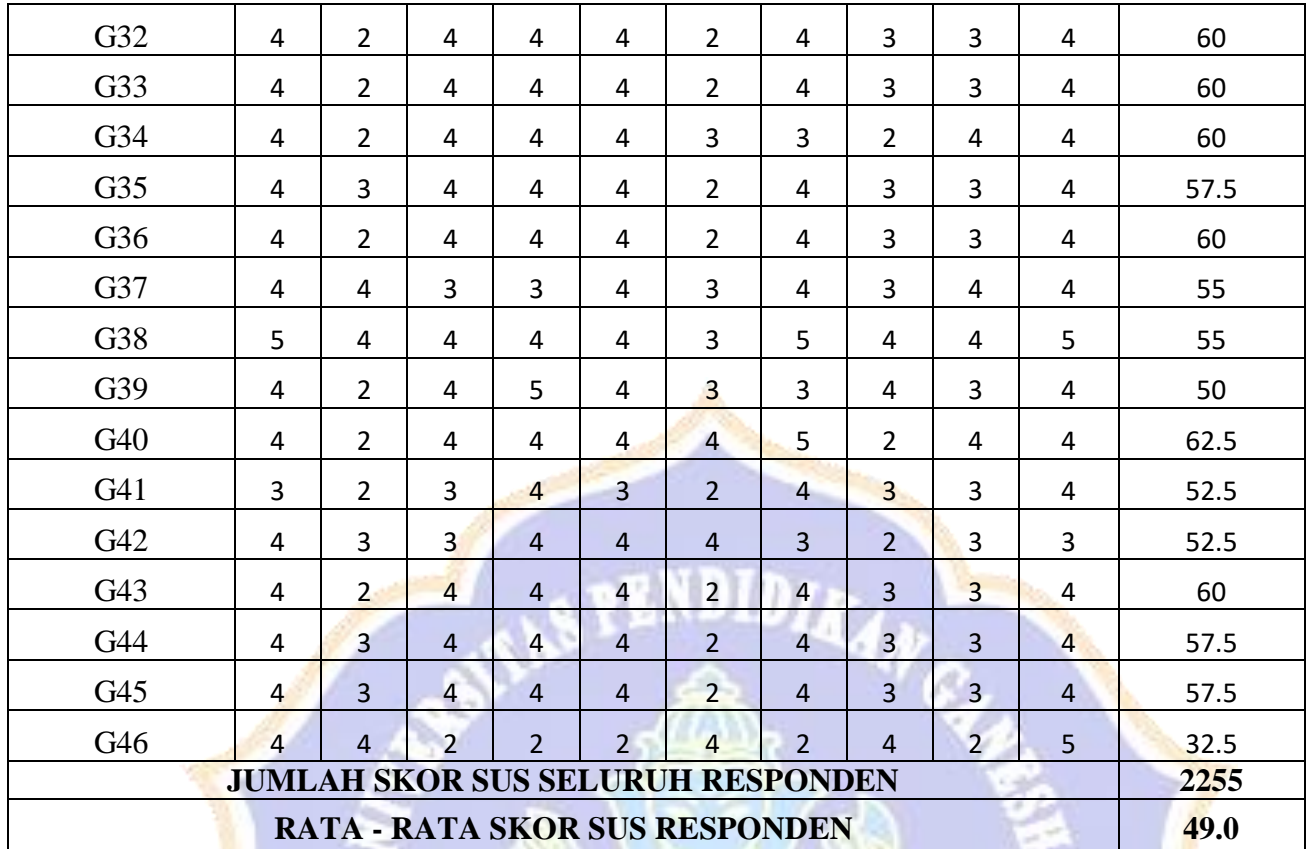

**ONDIKSHA** 

 $\sim$ 

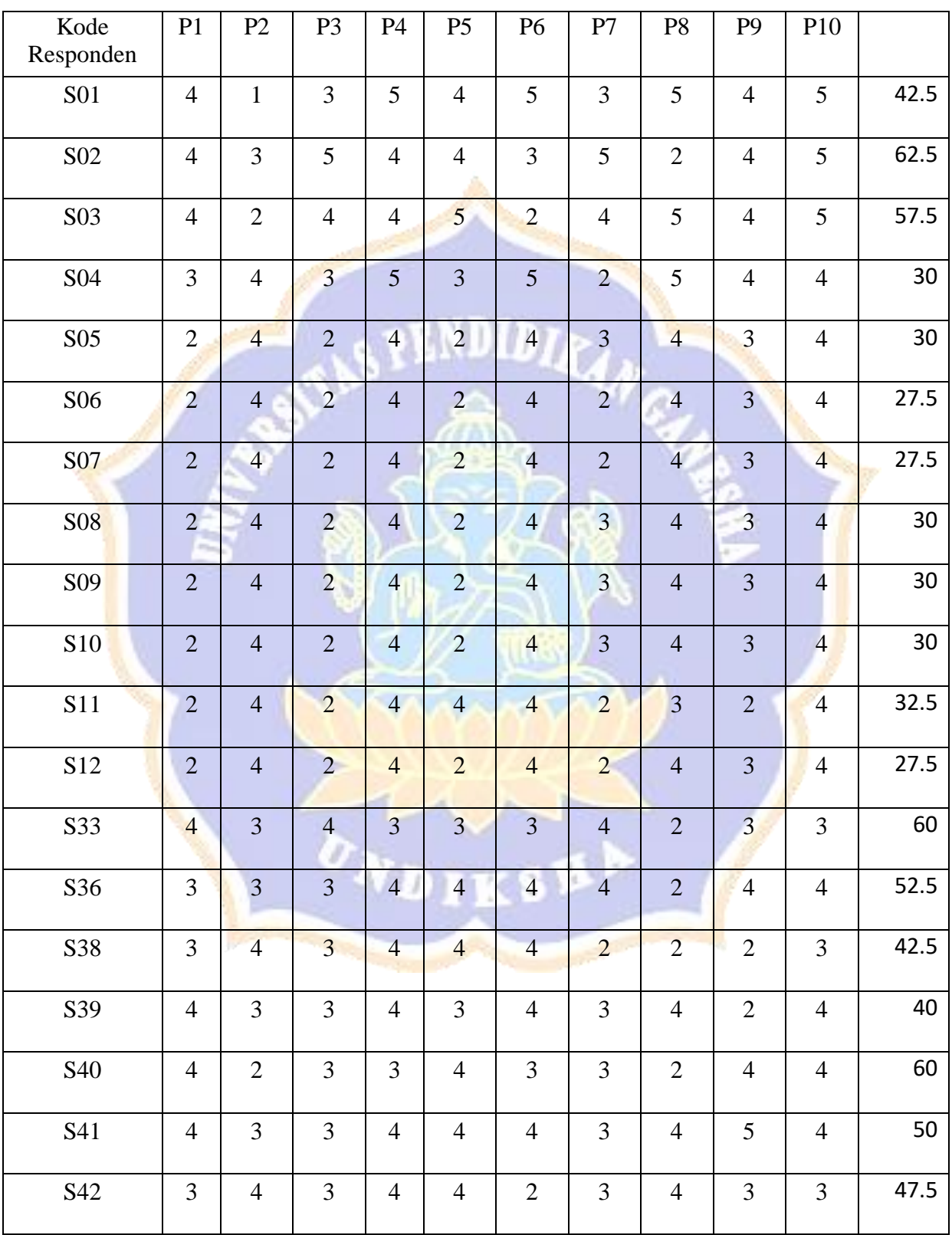

### Lampiran 6 Rekapitulasi Hasil Kuesioner SUS Pengguna Siswa

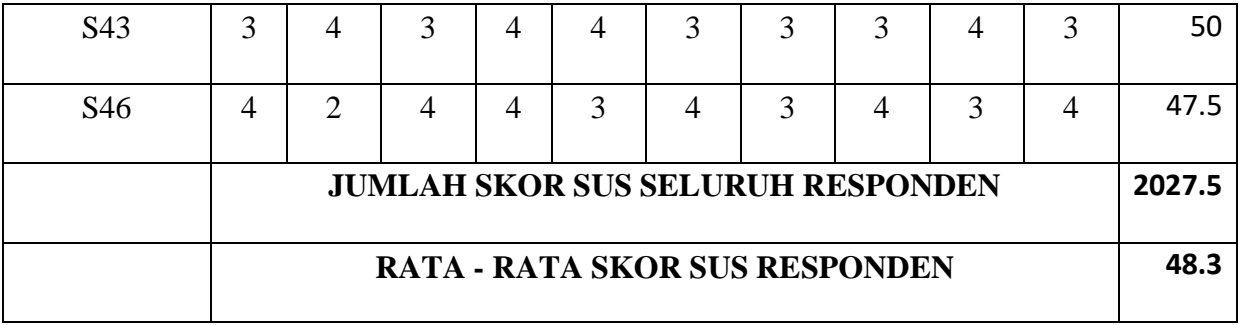

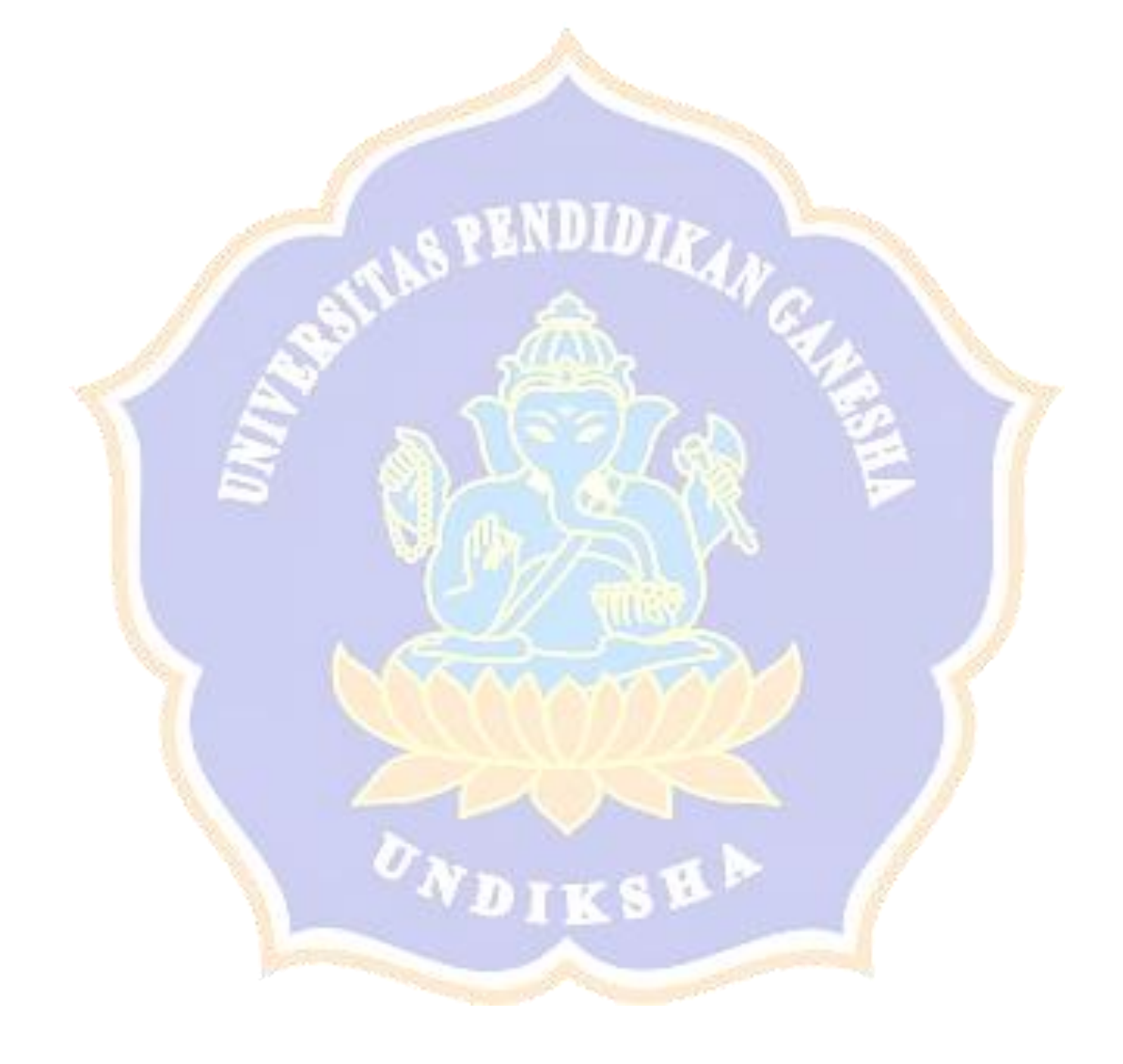

Lampiran 7 Task Skenaria Pengguna Guru

# **SKENARIO TUGAS** *USABILITY TESTING* **KELAS MAYA JEJAK BALI (JEJARING JELAJAH KREATIVITAS BALI) RESPONDEN PENGGUNA GURU**

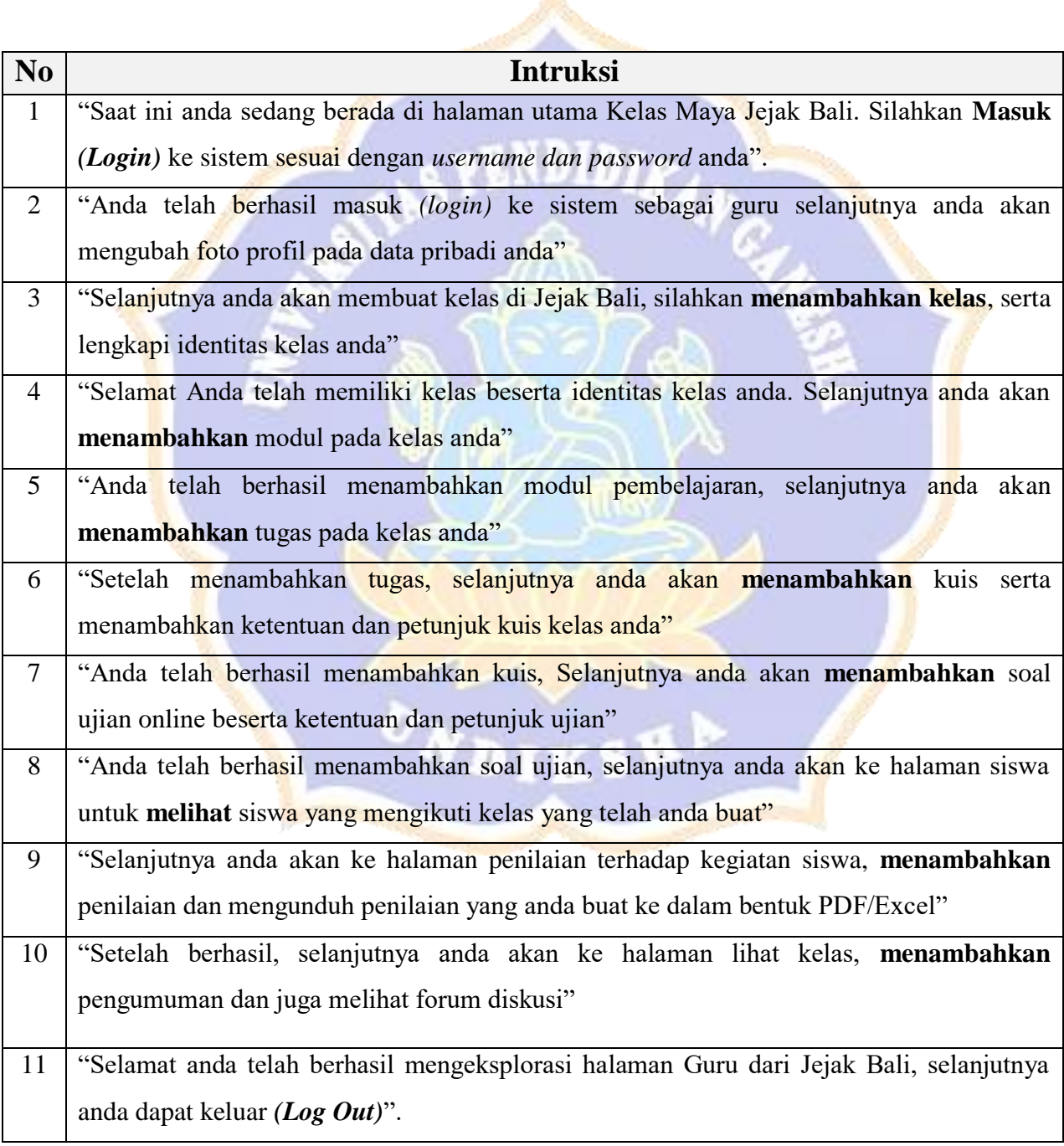

Lampiran 8 Task Skenaria Pengguna Siswa

## **SKENARIO TUGAS** *USABILITY TESTING* **KELAS MAYA JEJAK BALI (JEJARING JELAJAH KREATIVITAS BALI) RESPONDEN PENGGUNA SISWA**

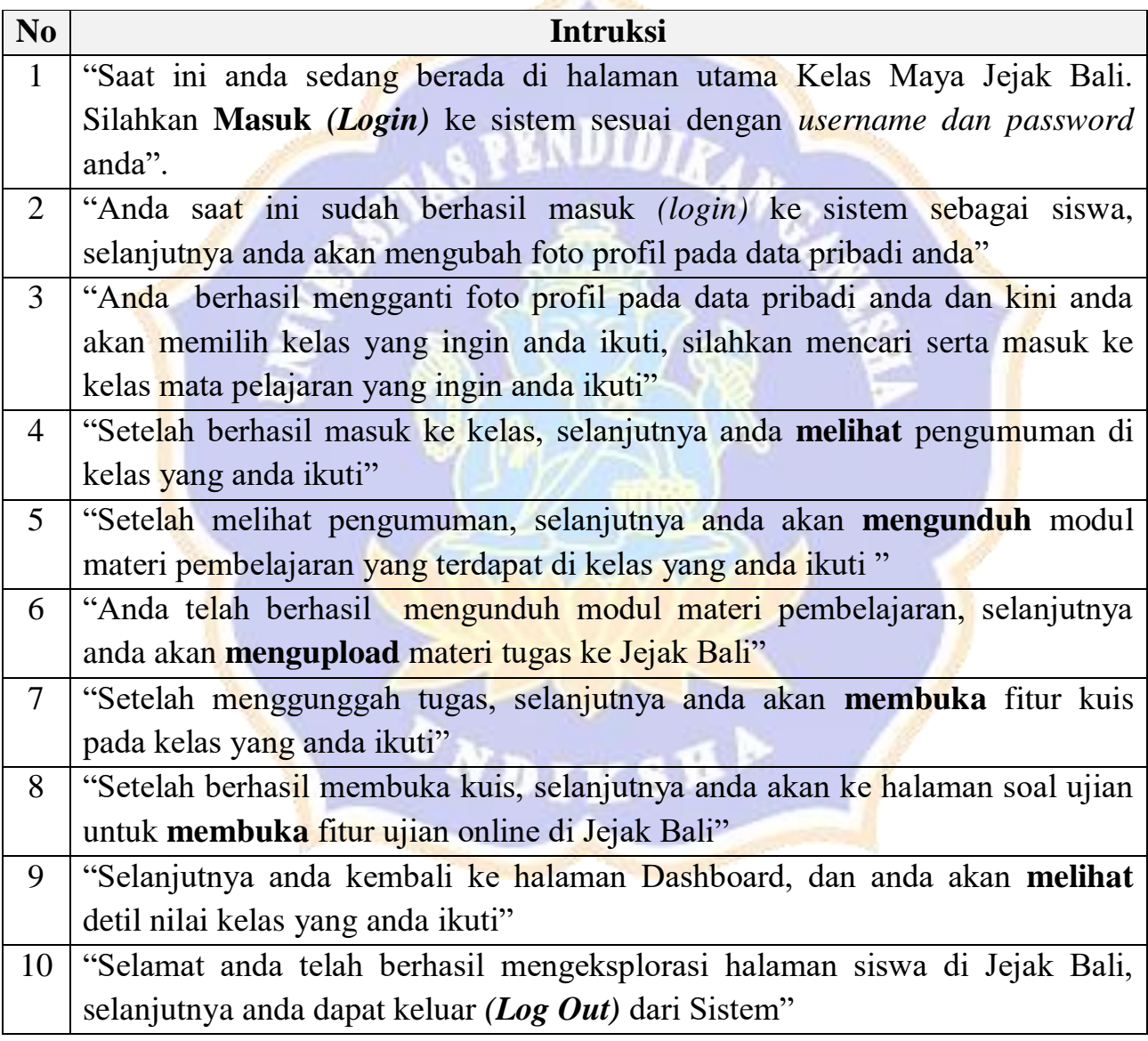

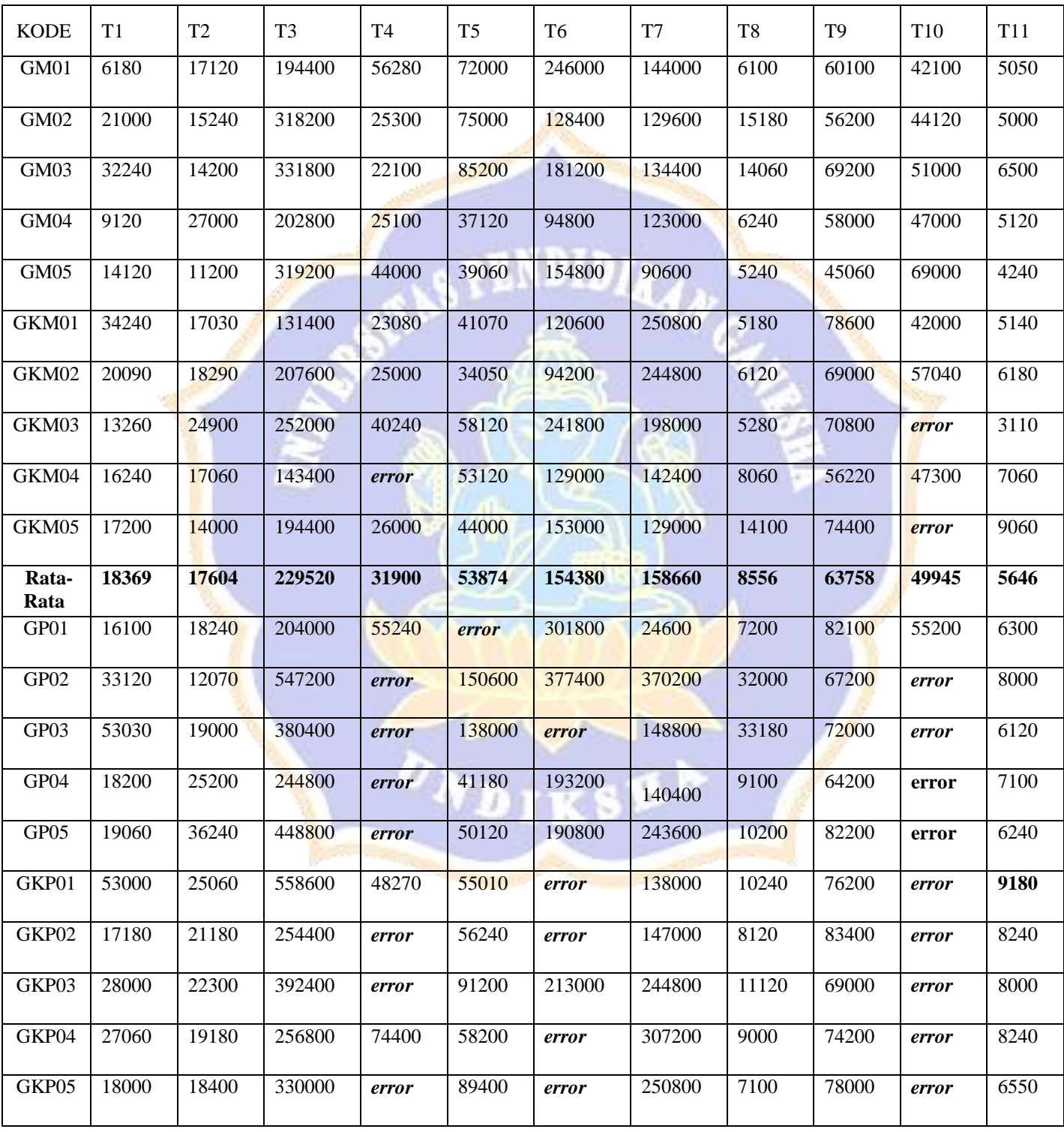

# Lampiran 9 Waktu Pengerjaan Tugas Peserta Pemula dan Mahir Pengguna Guru

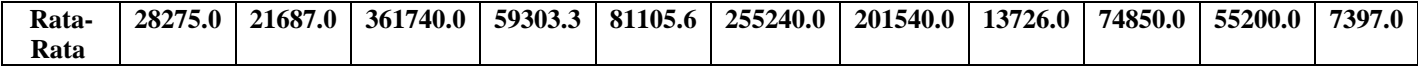

# Lampiran 10 Waktu Pengerjaan Tugas Peserta Pemula dan Mahir Pengguna Siswa

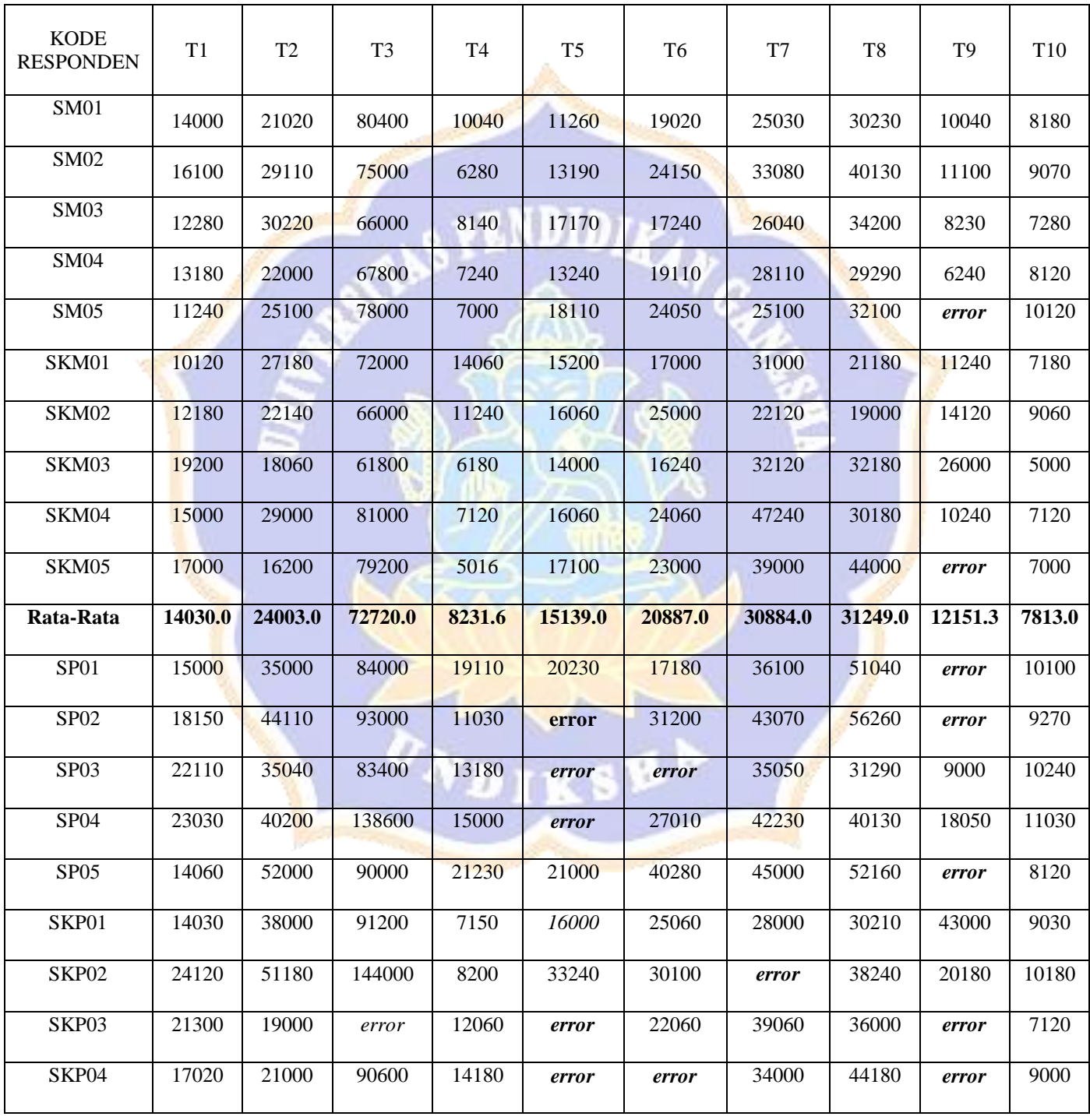

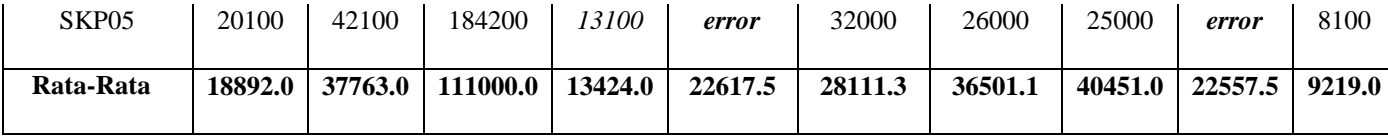

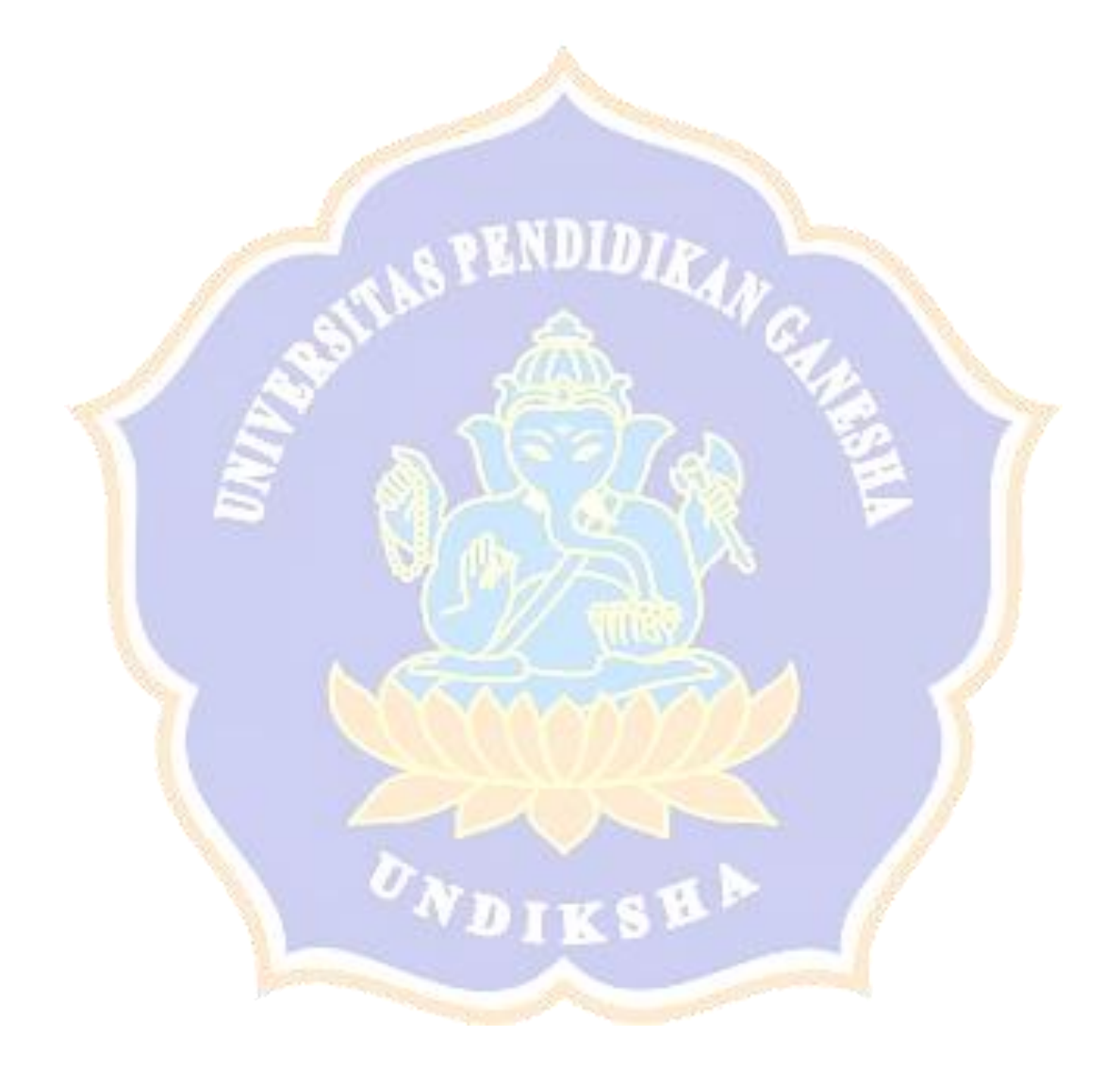

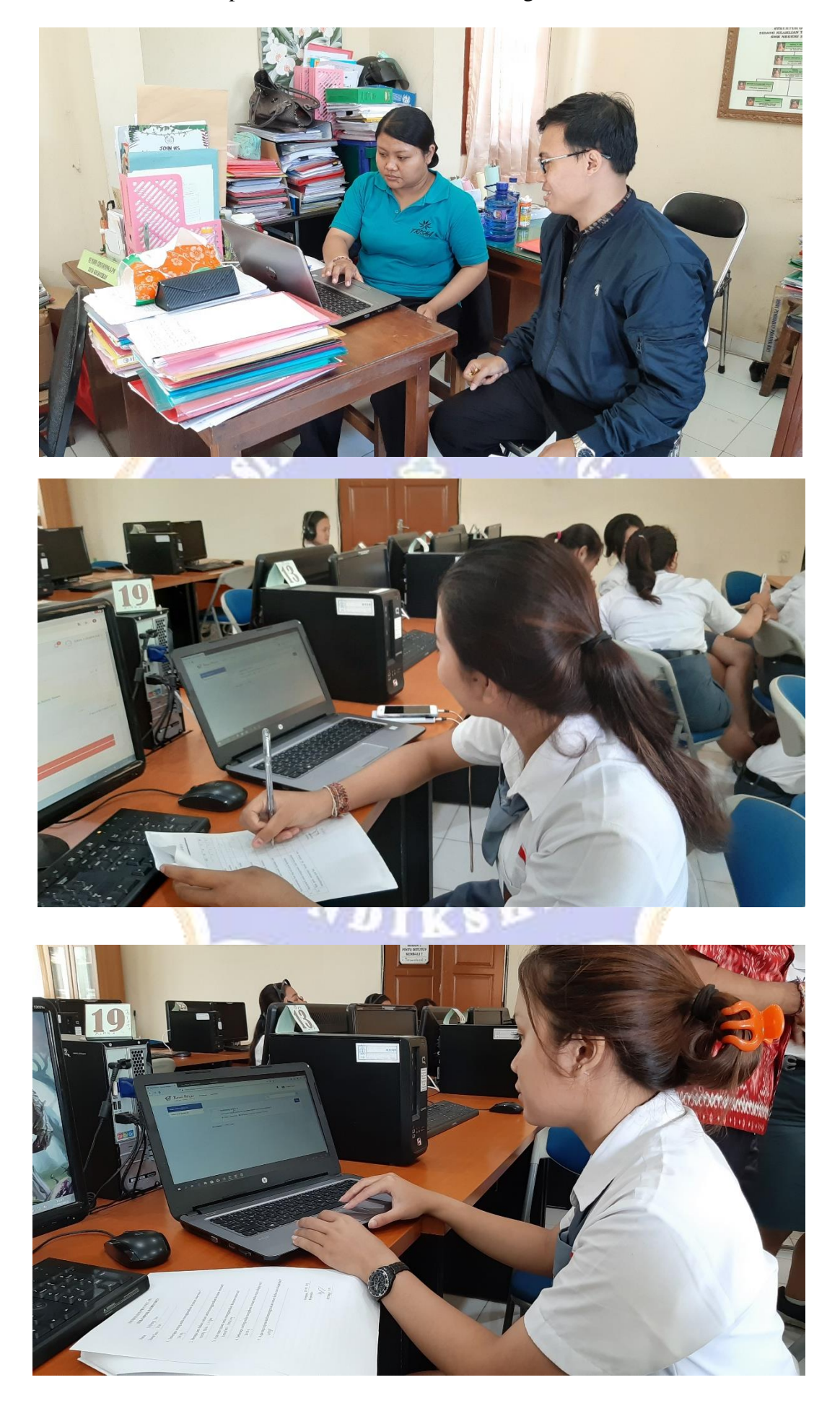

Lampiran 11 Foto Dokumentasi Pengambilan Data

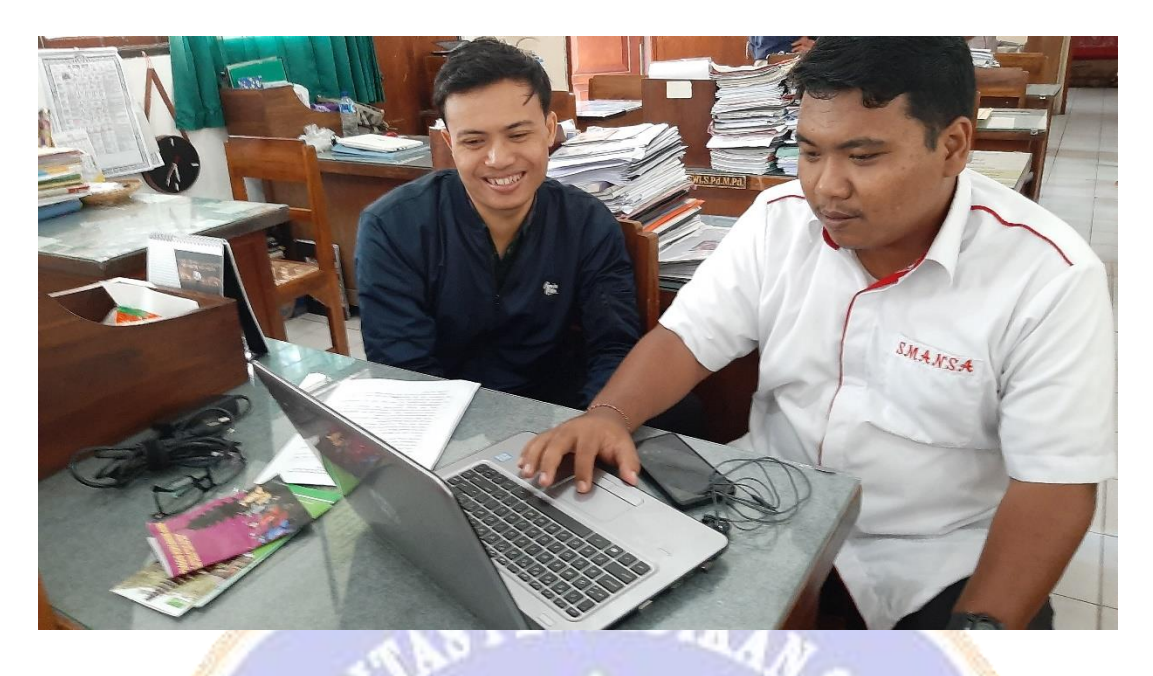

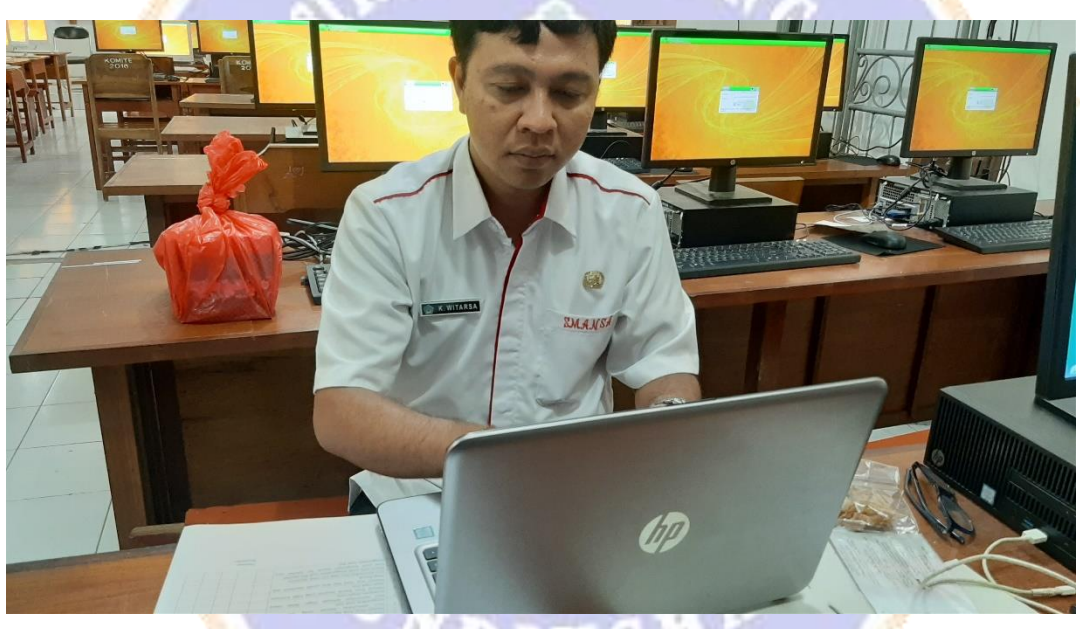

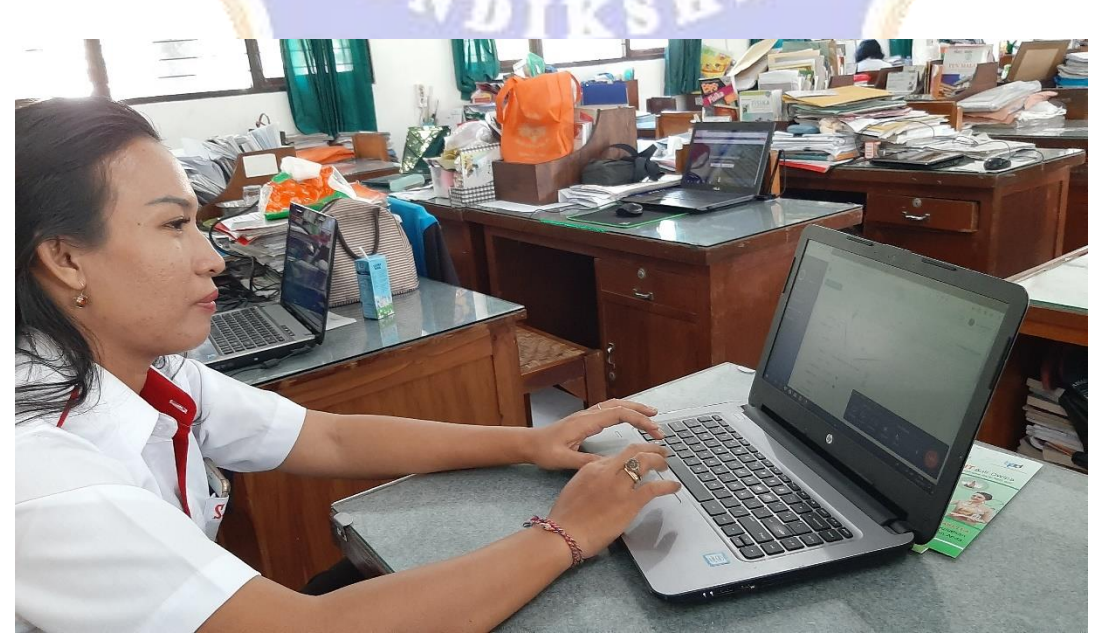

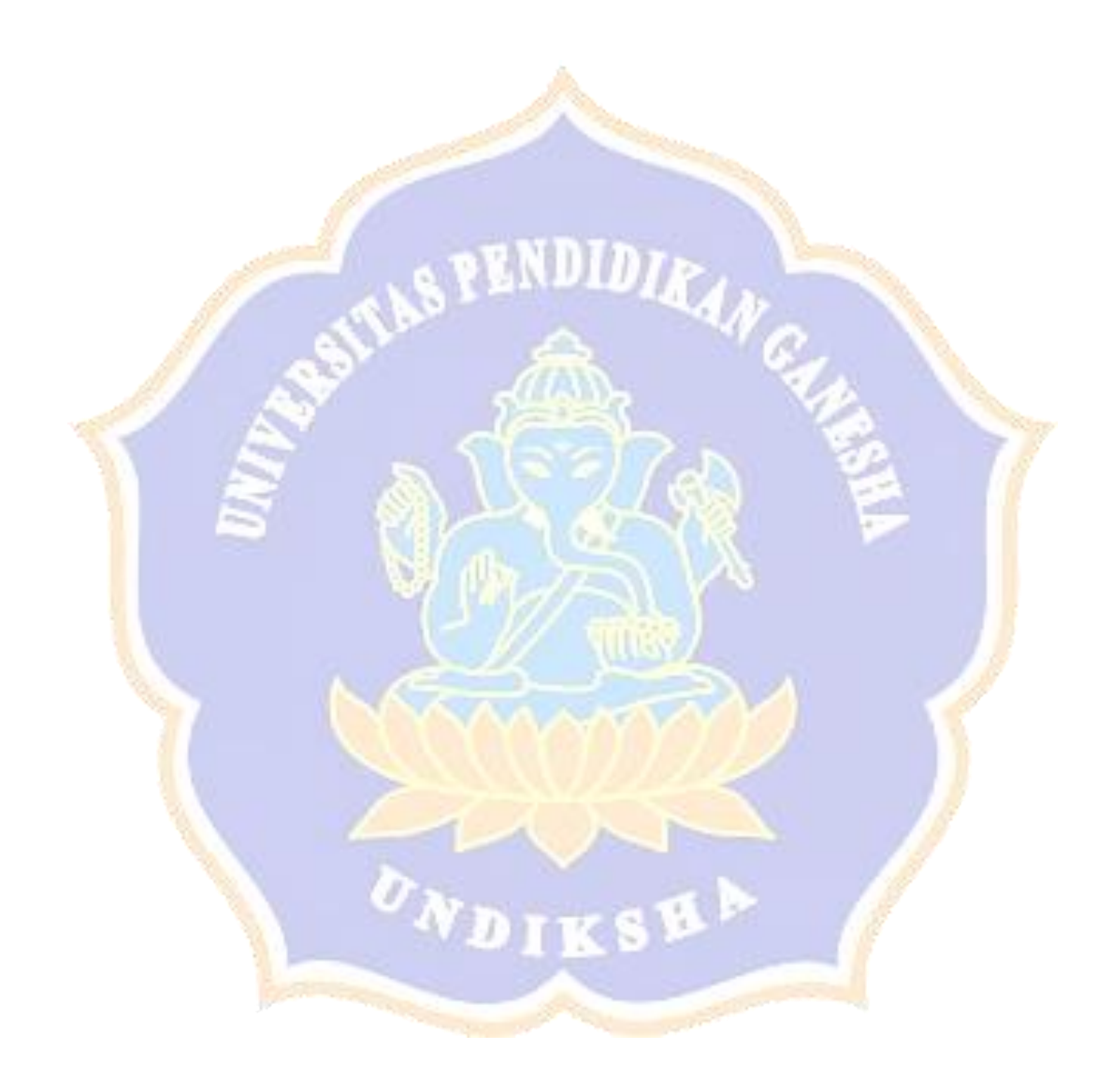